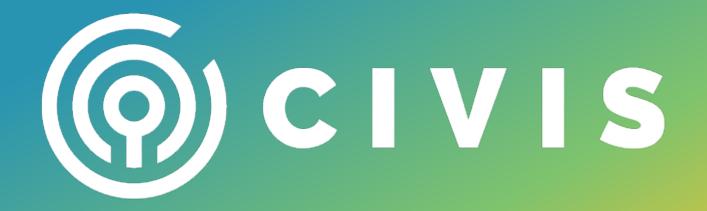

## Software Library APIs: Lessons Learned from scikit-learn

Liz Sander, Data Scientist, Civis Analytics GitHub: elsander @sander\_liz

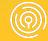

#### AGENDA

- Introduction to APIs
- Scikit-learn API
- Extending scikit-learn

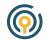

### What is an API?

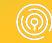

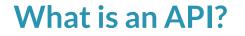

# • A website API is an interface between website and developer

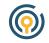

|                     | <pre>\(^o^)/ lsander:~\$ curl https://github.com/elsander &gt; github.html</pre> |       |   |          |   |       |        |         |       |       |      |         |  |
|---------------------|----------------------------------------------------------------------------------|-------|---|----------|---|-------|--------|---------|-------|-------|------|---------|--|
|                     | %                                                                                | Total | % | Received | % | Xferd | Averag | e Speed | Time  | Time  | Time | Current |  |
|                     |                                                                                  |       |   |          |   |       | Dload  | Upload  | Total | Spent | Left | Speed   |  |
|                     | 100                                                                              | 85419 | 0 | 85419    | 0 | 0     | 114k   | 0 -     | -::   | ::    | ::-  | - 114k  |  |
| \(^o^)/ lsander:~\$ |                                                                                  |       |   |          |   |       |        |         |       |       |      |         |  |

<!DOCTYPE html>
<html lang="en">
<html lang="en">
<html lang="en">
<html lang="en">
<html lang="en">
<html lang="en">
<html lang="en">
<html lang="en">
<html lang="en">
<html lang="en">
<html lang="en">
<html lang="en">
<html lang="en">
<html lang="en">
<html lang="en">
<html lang="en">
<html lang="en">
<html lang="en">
<html lang="en">
<html lang="en">
<html lang="en">
<html lang="en">
<html lang="en">
<html lang="en">
<html lang="en">
<html lang="en">
<html lang="en">
<html lang="en">
<html lang="en">
<html lang="en">
<html lang="en">
<html lang="en">
<html lang="en">
<html lang="en">
<html lang="en">
<html lang="en">
<html lang="en">
<html lang="en">
<html lang="en">
<html lang="en">
<html lang="en">
<html lang="en">
<html lang="en">
<html lang="en">
<html lang="en">
<html lang="en">
<html lang="en">
<html lang="en">
<html lang="en">
<html lang="en">
<html lang="en">
<html lang="en">
<html lang="en">
<html lang="en">
<html lang="en">
<html lang="en">
<html lang="en">
<html lang="en">
<html lang="en">
<html lang="en">
<html lang="en">
<html lang="en">
<html lang="en">
<html lang="en">
<html lang="en">
<html lang="en">
<html lang="en">
<html lang="en">
<html lang="en">
<html lang="en">
<html lang="en">
<html lang="en">
<html lang="en">
<html lang="en">
<html lang="en">
<html lang="en">
<html lang="en">
<html lang="en">
<html lang="en">
<html lang="en"</html lang="en"</html lang

<link crossorigin="anonymous" media="all" integrity="sha512-08MvHH7UTZWia0+X0TD76ZNDP3IrRQWNXLwf+F4M4av4ahbxG7JN4doDxxpss+XGpdrF8C72Lg8y0 UhxnA==" rel="stylesheet" href="https://assets-cdn.github.com/assets/frameworks-8e75cb55ad06095e497d44ea5c418a39.css" /> <link crossorigin="anonymous" media="all" integrity="sha512-DyXl1bArsiH1cJi7yX9k1qCph8YUDg/rYX6RTjpjhY8AoRM7AcgwNhjWefhGbHjUW7LbqTtMk0lWt lNreQ==" rel="stylesheet" href="https://assets-cdn.github.com/assets/github-d26e79a8226bd7891faf32bc2ccb6073.css" />

<link crossorigin="anonymous" media="all" integrity="sha512-+G4sIYlb3eQxH1jJoAG/Ed2g3dlNc6jv089e2RBT0+oVtPJQP4AINvlrwG4w48vGz0HVM7frVoaV1 b6/1A==" rel="stylesheet" href="https://assets-cdn.github.com/assets/site-b4158a9f22ebd9e592779d889c0f9aaf.css" />

<meta name="viewport" content="width=device-width">

```
<title>elsander (Elizabeth Sander) · GitHub</title>
```

<meta name="description" content="GitHub is where people build software. More than 27 million people use GitHub to discover, fork, and
ribute to over 80 million projects.">

```
<link rel="fluid-icon" href="https://github.com/fluidicon.png" title="GitHub">
```

```
<meta property="fb:app_id" content="1401488693436528">
```

<!DOCTYPE html>
<html lang="en">
<html lang="en">
<html lang="en">
<html lang="en">
<html lang="en">
<html lang="en">
<html lang="en">
<html lang="en">
<html lang="en">
<html lang="en">
<html lang="en">
<html lang="en">
<html lang="en">
<html lang="en">
<html lang="en">
<html lang="en">
<html lang="en">
<html lang="en">
<html lang="en">
<html lang="en">
<html lang="en">
<html lang="en">
<html lang="en">
<html lang="en">
<html lang="en">
<html lang="en">
<html lang="en">
<html lang="en">
<html lang="en">
<html lang="en">
<html lang="en">
<html lang="en">
<html lang="en">
<html lang="en">
<html lang="en">
<html lang="en">
<html lang="en">
<html lang="en">
<html lang="en">
<html lang="en">
<html lang="en">
<html lang="en">
<html lang="en">
<html lang="en">
<html lang="en">
<html lang="en">
<html lang="en">
<html lang="en">
<html lang="en">
<html lang="en">
<html lang="en">
<html lang="en">
<html lang="en">
<html lang="en">
<html lang="en">
<html lang="en">
<html lang="en">
<html lang="en">
<html lang="en">
<html lang="en">
<html lang="en">
<html lang="en">
<html lang="en">
<html lang="en">
<html lang="en">
<html lang="en">
<html lang="en">
<html lang="en">
<html lang="en">
<html lang="en">
<html lang="en">
<html lang="en">
<html lang="en">
<html lang="en">
<html lang="en">
<html lang="en">
<html lang="en">
<html lang="en">
<html lang="en">
<html lang="en"</html lang="en"</html lang

<link crossorigin="anonymous" media="all" integrity="sha512-08MvHH7UTZWia0+X0TD76ZNDP3IrRQWNXLwf+F4M4av4ahbxG7JN4doDxxpss+XGpdrF8C72Lg8y0 UhxnA==" rel="stylesheet" href="https://assets-cdn.github.com/assets/frameworks-8e75cb55ad06095e497d44ea5c418a39.css" /> <link crossorigin="anonymous" media="all" integrity="sha512-DyXl1bArsiH1cJi7yX9k1qCph8YUDg/rYX6RTjpjhY8AoRM7AcgwNhjWefhGbHjUW7LbqTtMk0lWt lNreQ==" rel="stylesheet" href="https://assets-cdn.github.com/assets/github-d26e79a8226bd7891faf32bc2ccb6073.css" />

<link crossorigin="anonymous" media="all" integrity="sha512-+G4sIYlb3eQxH1jJoAG/Ed2g3dlNc6jv089e2RBT0+oVtPJQP4AINvlrwG4w48vGz0HVM7frVoaV1
b6/1A==" rel="stylesheet" href="https://assets-cdn.github.com/assets/site-b4158a9f22ebd9e592779d889c0f9aaf.css" />

<meta name="viewport" content="width=device-width">

```
<title>elsander (Elizabeth Sander) · GitHub</title>
```

<meta name="description" content="GitHub is where people build software. More than 27 million people use GitHub to discover, fork, and
ribute to over 80 million projects.">

```
<link rel="search" type="application/opensearchdescription+xml" href="/opensearch.xml" title="GitHub">
  <link rel="fluid-icon" href="https://github.com/fluidicon.png" title="GitHub">
```

```
<meta property="fb:app_id" content="1401488693436528">
```

\(^o^)/ lsander:~\$ curl https://api.github.com/users/elsander

"login": "elsander", "id": 11319980. "avatar\_url": "https://avatars2.githubusercontent.com/u/11319980?v=4", "gravatar\_id": "". "url": "https://api.github.com/users/elsander", "html\_url": "https://github.com/elsander", "followers\_url": "https://api.github.com/users/elsander/followers", "following\_url": "https://api.github.com/users/elsander/following{/other\_user}". "gists\_url": "https://api.github.com/users/elsander/gists{/gist\_id}", "starred\_url": "https://api.aithub.com/users/elsander/starred{/owner}{/repo}". "subscriptions\_url": "https://api.github.com/users/elsander/subscriptions", "organizations\_url": "https://api.github.com/users/elsander/orgs", "repos\_url": "https://api.github.com/users/elsander/repos", "events\_url": "https://api.github.com/users/elsander/events{/privacy}", "received events url": "https://api.aithub.com/users/elsander/received\_events". "type": "User", "site\_admin": false, "name": "Elizabeth Sander", "company": "@civisanalytics ", "blog": "http://lizsander.com/", "location": "Chicago, IL", "email": null, "hireable": null, "bio": null, "public\_repos": 25, "public\_gists": 4, "followers": 20. "following": 5, "created\_at": "2015-03-04T19:43:23Z", "updated\_at": "2018-05-06T16:55:35Z"

\(^o^)/ lsander:~\$ curl https://api.github.com/users/elsander

"login": "elsander", "id": 11319980. "avatar\_url": "https://avatars2.githubusercontent.com/u/11319980?v=4", "aravatar\_id": "" "url": "https://api.github.com/users/elsander", "html\_url": "https://github.com/elsander", "followers\_url": "https://api.github.com/users/elsander/followers", "following\_url": "https://api.github.com/users/elsander/following{/other\_user}". "gists\_url": "https://api.github.com/users/elsander/gists{/gist\_id}", "starred\_url": "https://api.github.com/users/elsander/starred{/owner}{/repo}", "subscriptions\_url": "https://api.github.com/users/elsander/subscriptions", "organizations\_url": "https://api.github.com/users/elsander/orgs", "repos\_url": "https://api.github.com/users/elsander/repos", "events\_url": "https://api.github.com/users/elsander/events{/privacy}", "received events url": "https://api.aithub.com/users/elsander/received\_events". "type": "User", "site\_admin": false, "name": "Elizabeth Sander", "company": "@civisanalytics ", "blog": "http://lizsander.com/", "location": "Chicago, IL", "email": null, "hireable": null, "bio": null, "public\_repos": 25, "public\_gists": 4, "followers": 20. "following": 5, "created\_at": "2015-03-04T19:43:23Z", "updated\_at": "2018-05-06T16:55:35Z"

**APIs are for software too!** 

 Think of an API as the "developer interface" (as opposed to the user interface)

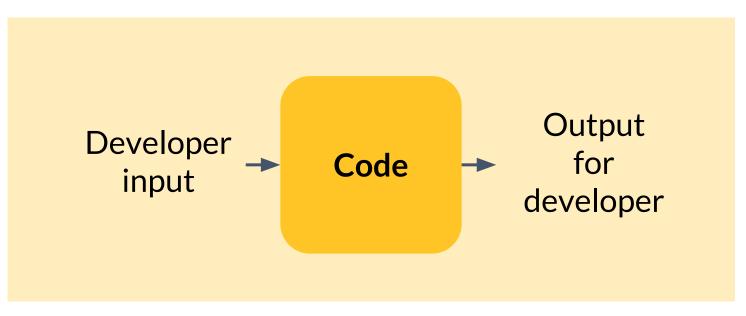

- Stable
- Integrates with existing tools
- Intuitive
- Flexible/extendable

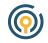

# Software libraries have APIs. It's worth some upfront time to make them useful.

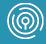

# Software libraries have APIs. It's worth some upfront time to make them useful.

### Let's look at a library that does it well!

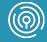

#### Scikit-Learn

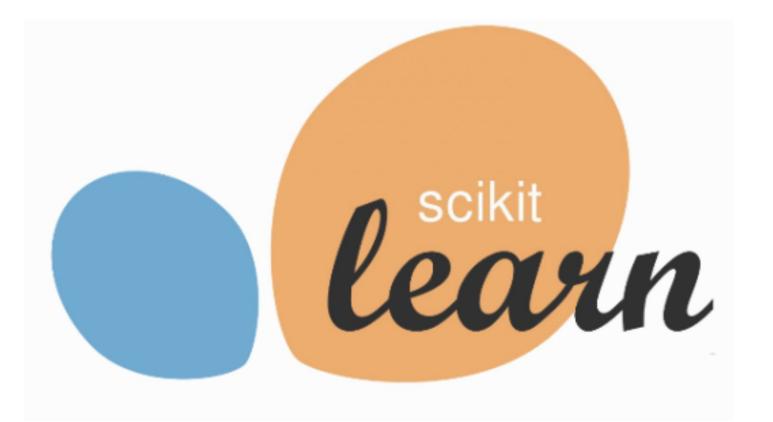

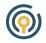

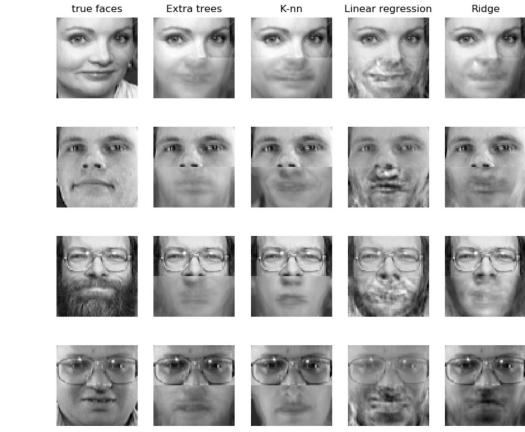

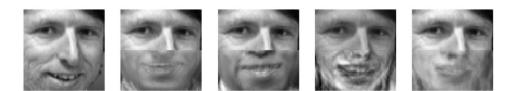

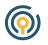

- Stable
- Integrates with existing tools
- Intuitive
- Flexible/extendable

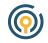

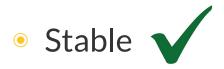

- Integrates with existing tools
- Intuitive
- Flexible/extendable

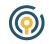

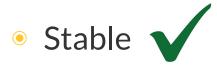

- Integrates with existing tools
- Intuitive
- Flexible/extendable

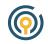

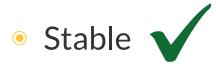

- Integrates with existing tools
- Intuitive
- Flexible/extendable

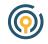

#### How do I write a class for logistic regression?

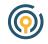

How do I write a class for logistic regression? ... what about a random forest?

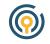

How do I write a function/class for logistic regression? ... what about a random forest? ... and a neural network?

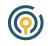

How do I write a class for logistic regression?

... what about a random forest?

... and a neural network?

How do I create a general framework for modeling?

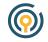

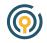

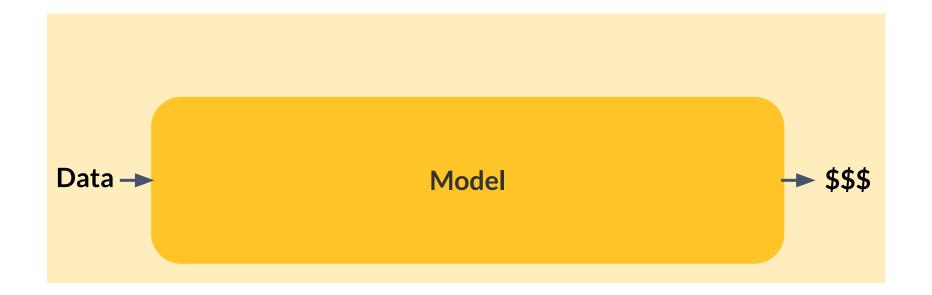

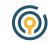

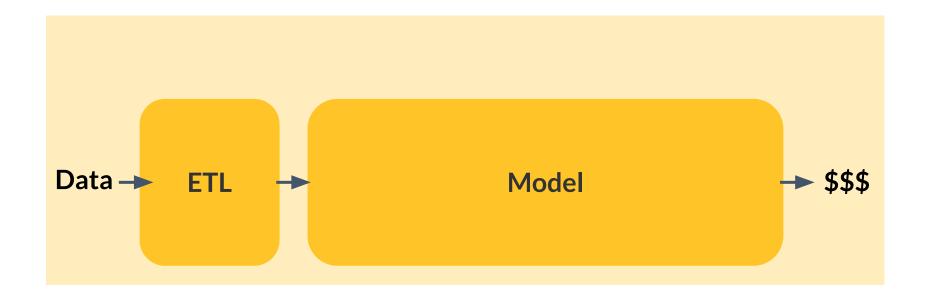

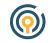

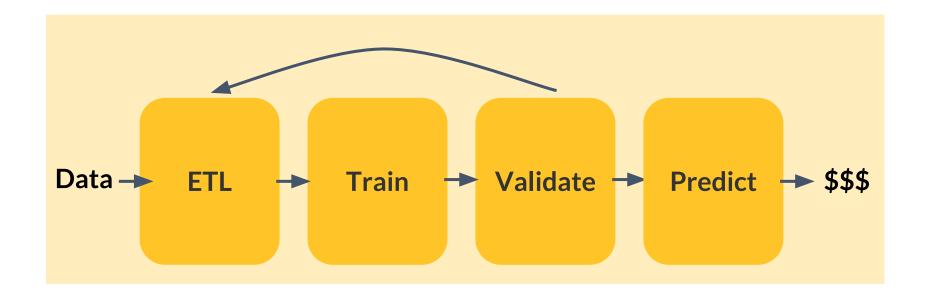

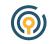

#### What is ETL?

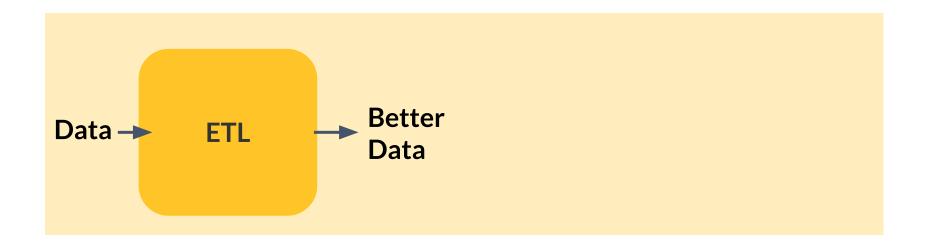

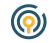

#### What is ETL?

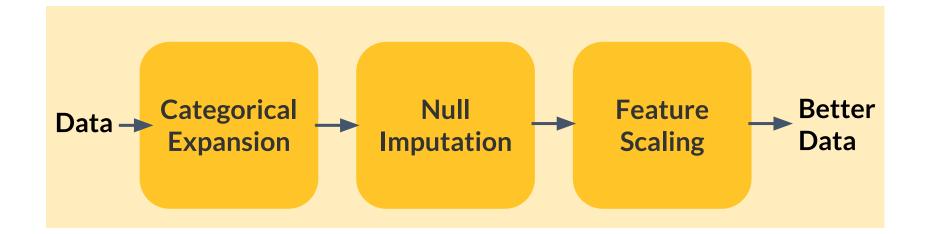

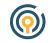

#### What is ETL?

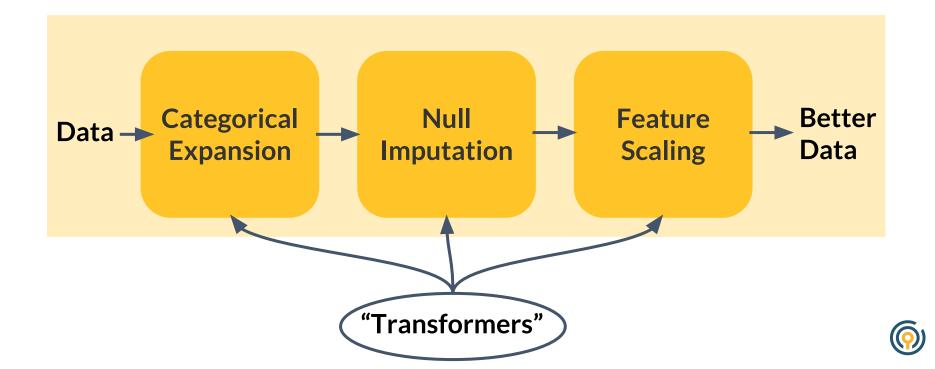

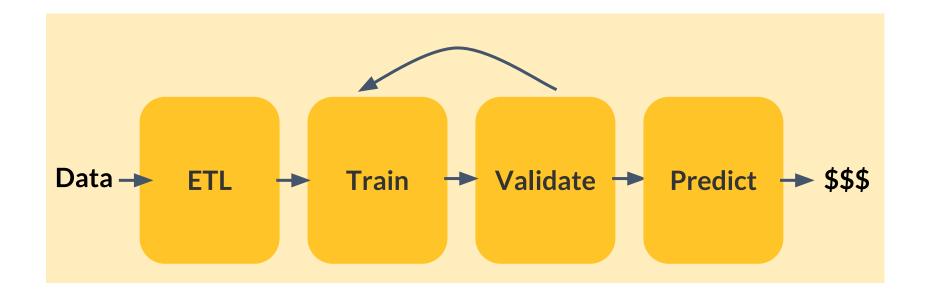

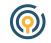

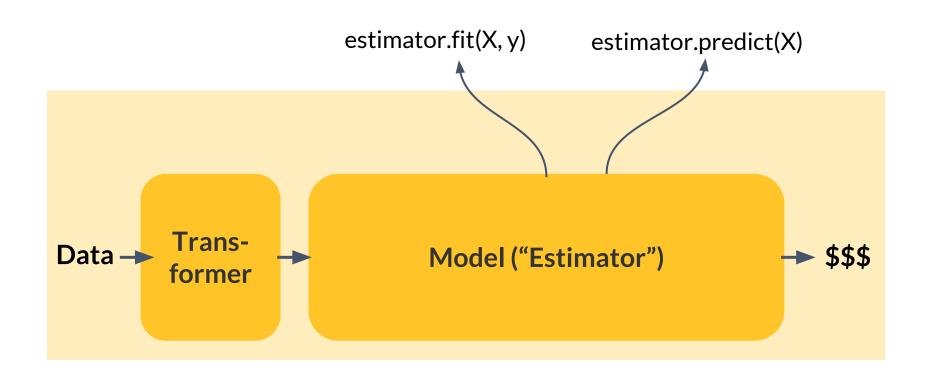

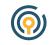

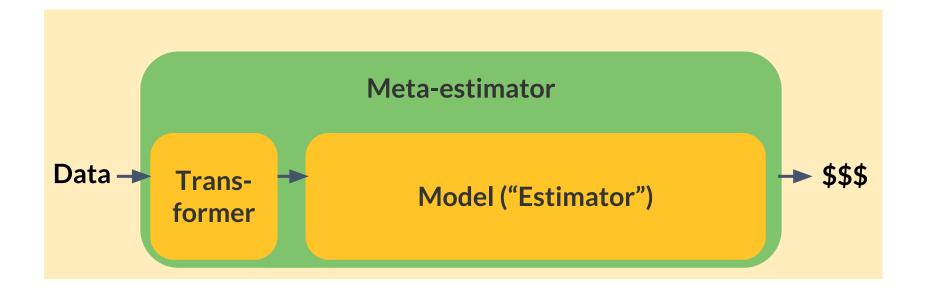

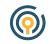

#### **The Scikit-learn API**

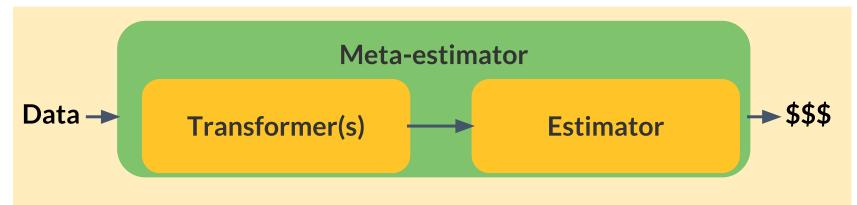

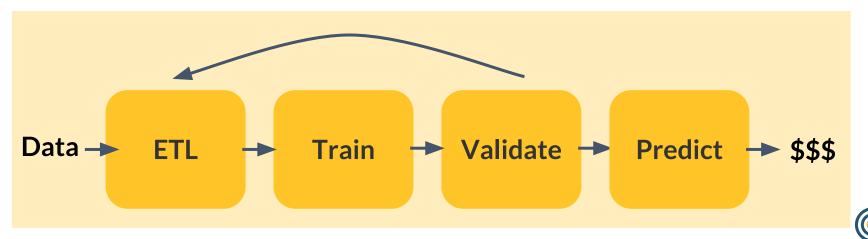

#### **The Scikit-learn API**

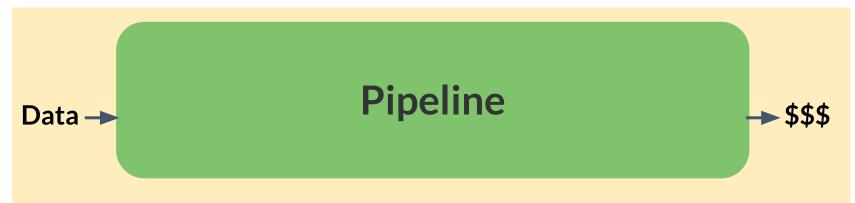

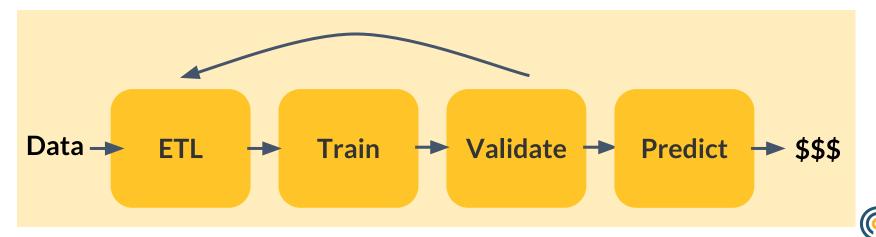

from sklearn.linear\_model import LogisticRegression
from sklearn.datasets import load\_iris
from sklearn.model\_selection import train\_test\_split

X, y = load\_iris(return\_X\_y=True)
train\_X, test\_X, train\_y, test\_y = train\_test\_split(X, y)

reg = LogisticRegression()
reg.fit(train\_X, train\_y)
scores=reg.predict(test\_x)

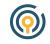

from sklearn.pipeline import Pipeline
from sklearn.preprocessing import StandardScaler

train\_X, test\_X, train\_y, test\_y = train\_test\_split(X, y)

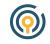

from sklearn.ensemble import GradientBoostingClassifier

```
def score_iris(est):
    X, y = load_iris(return_X_y=True)
    train_X, test_X, train_y, test_y = train_test_split(X, y)
    est_list = [('scaler', StandardScaler()),
                ('your_estimator', est)]
    pipe = Pipeline(est_list)
    pipe.fit(train_X, train_y)
    scores=pipe.predict(test_X)
    return pipe, scores
```

gbt = GradientBoostingClassifier(n\_estimators=50)
pipe, scores = score\_iris(gbt)

```
In [7]: pipe.steps
\operatorname{Out}[7]:
[('scaler', StandardScaler(copy=True, with_mean=True, with_std=True)),
 ('your_estimator',
  GradientBoostingClassifier(criterion='friedman_mse', init=None,
                 learning_rate=0.1, loss='deviance', max_depth=3,
                max_features=None, max_leaf_nodes=None,
                min_impurity_decrease=0.0, min_impurity_split=None,
                min_samples_leaf=1, min_samples_split=2,
                min_weight_fraction_leaf=0.0, n_estimators=50,
                presort='auto', random_state=None, subsample=1.0, verbose=0,
                warm_start=False))]
```

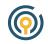

from sklearn.preprocessing import Imputer

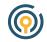

The right abstraction makes a library easier to use and reason about.

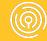

What makes a good API?

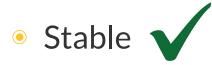

- Integrates with existing tools
- Intuitive
- Flexible/extendable

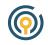

#### **Scikit-learn extensions**

- <u>xgboost</u>, <u>keras</u>, <u>lightning</u>
- Civis-maintained
  - <u>python-glmnet</u> (R wrapper)
  - <u>civisml-extensions</u>

o <u>muffnn</u>

• Scikit-learn maintains <u>a list of many others</u>

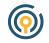

**(** 

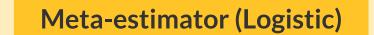

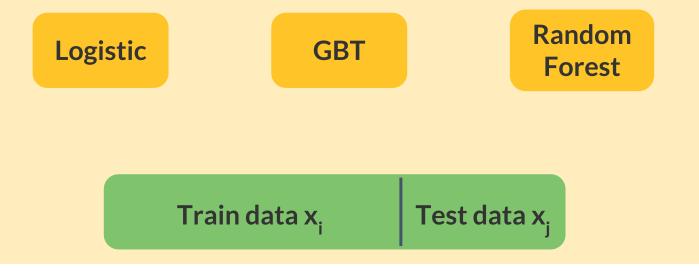

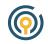

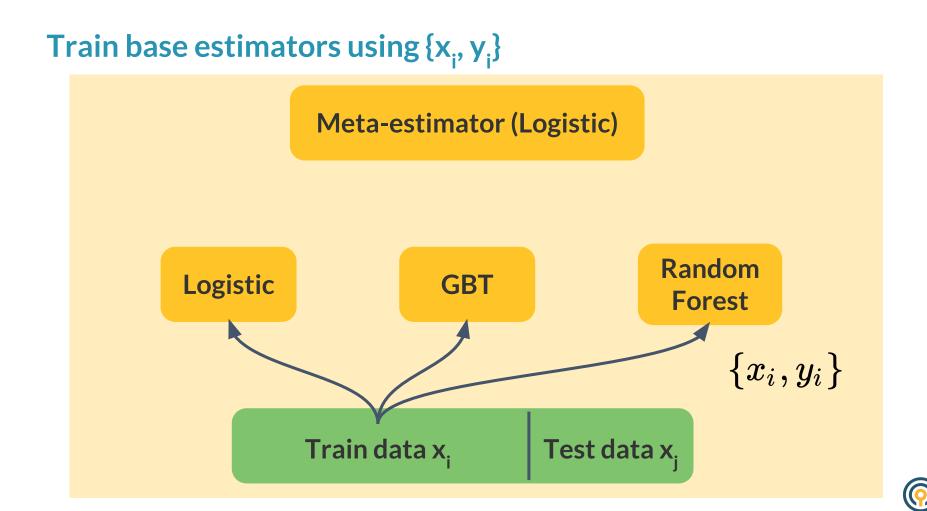

#### Predict base estimators on {x<sub>i</sub>}

#### **Meta-estimator (Logistic)**

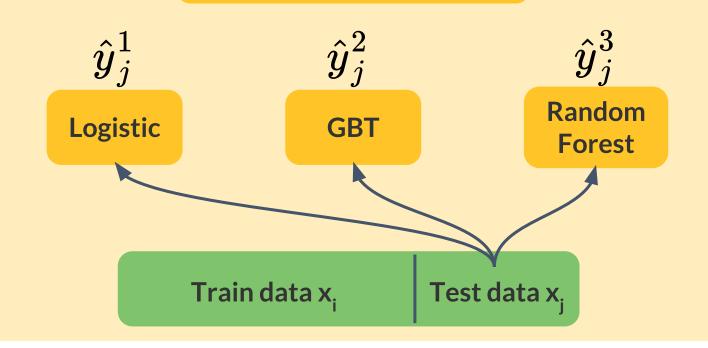

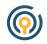

#### Use predictions as features to train meta-estimator

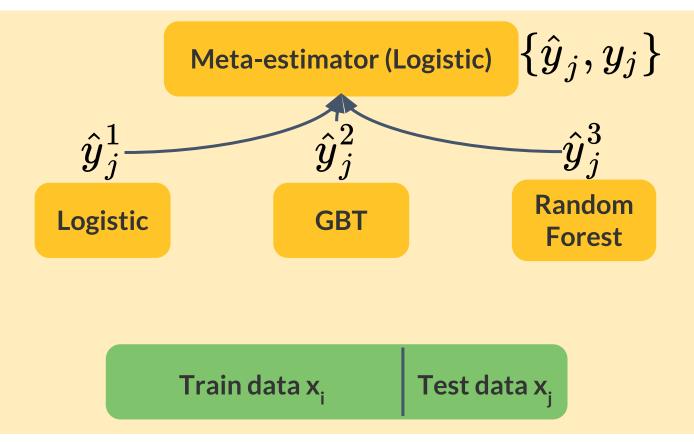

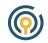

from civismlext.stacking import StackedClassifier
from sklearn.linear\_model import LogisticRegression
from sklearn.ensemble import RandomForestClassifier, GradientBoostingClassifier
from sklearn.datasets import load\_iris

stacker = StackedClassifier(est\_list)
stacker.fit(iris\_x, iris\_y)
scores = stacker.predict(iris\_x)

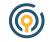

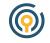

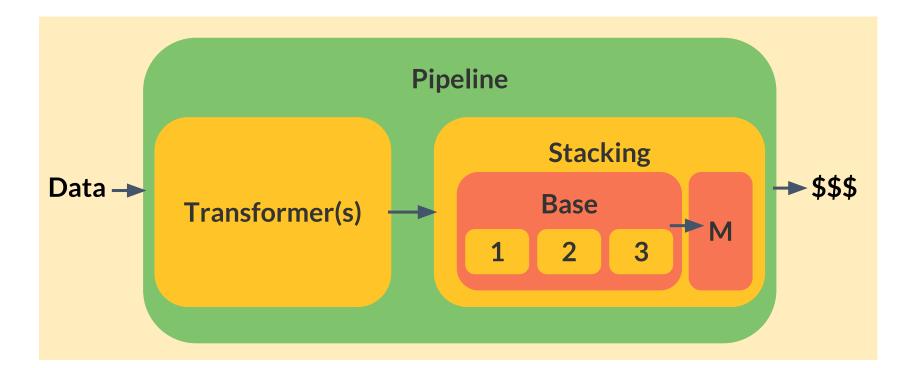

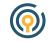

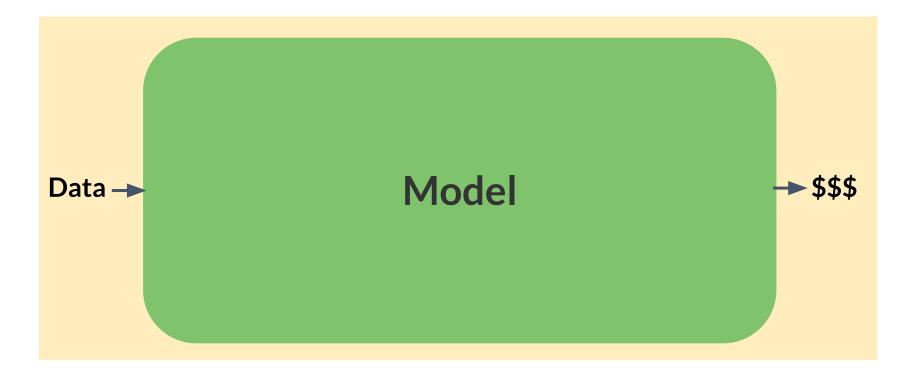

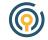

## A robust API can give your library life beyond your own

ideas.

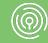

#### Conclusion

- Make your API clear and consistent
- Find an abstraction that mirrors your mental model
- Think about developers as users

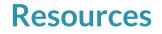

### https://github.com/civisanalytics/civisml-extensions

http://scikit-learn.org/stable/documentation.html

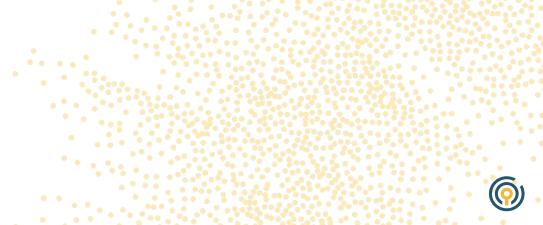

### **Questions**?

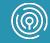

# **THANK YOU!**

Liz Sander Isander@civisanalytics.com

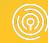